#include<sup>&</sup>lt;sys/types.h>#include<sup>&</sup>lt;sys/ipc.h>#include<sup>&</sup>lt;sys/shm.h>

 • Unlike message queues and sockets, shared memory involves no kernel copyingoperations: *its fast!*

- Unlike message queues and sockets, shared memory involves no kernel copyingoperations: *its fast!*
- Multiple processes access the same memory; to preven<sup>t</sup> race conditions, partialmemory writes/reads, *use semaphores*

- Unlike message queues and sockets, shared memory involves no kernel copyingoperations: *its fast!*
- Multiple processes access the same memory; to preven<sup>t</sup> race conditions, partialmemory writes/reads, *use semaphores*
- There are two forms of shared memory:

- Unlike message queues and sockets, shared memory involves no kernel copyingoperations: *its fast!*
- Multiple processes access the same memory; to preven<sup>t</sup> race conditions, partialmemory writes/reads, *use semaphores*
- There are two forms of shared memory:
	- 1. all-in-ram (which will be considered first as "shared memory")

- Unlike message queues and sockets, shared memory involves no kernel copyingoperations: *its fast!*
- Multiple processes access the same memory; to preven<sup>t</sup> race conditions, partialmemory writes/reads, *use semaphores*
- There are two forms of shared memory:
	- 1. all-in-ram (which will be considered first as "shared memory")
	- 2. memory mapped to <sup>a</sup> file

When one has many CPUs *(cores)*...

• Memory generally is accessed over <sup>a</sup> common bus, or from an on-chip cache, andonly permits one access at <sup>a</sup> time.

- Memory generally is accessed over <sup>a</sup> common bus, or from an on-chip cache, andonly permits one access at <sup>a</sup> time.
- Consequently, multiple CPUs accessing the same memory can encounter a bottleneck.

- Memory generally is accessed over <sup>a</sup> common bus, or from an on-chip cache, andonly permits one access at <sup>a</sup> time.
- Consequently, multiple CPUs accessing the same memory can encounter a bottleneck.
- When multiple copies of memory are available, care must be taken to insure thatthe memory (and cache) must be kept coherent *(ie. changes made by <sup>a</sup> CPU to theinformation needs to be reflected to the other CPUs)*

- Memory generally is accessed over <sup>a</sup> common bus, or from an on-chip cache, andonly permits one access at <sup>a</sup> time.
- Consequently, multiple CPUs accessing the same memory can encounter a bottleneck.
- When multiple copies of memory are available, care must be taken to insure thatthe memory (and cache) must be kept coherent *(ie. changes made by <sup>a</sup> CPU to theinformation needs to be reflected to the other CPUs)*
- Consequently, in multiple CPU environments, sometimes messaging providesimproved performance, in spite of the extra copying of information that isinvolved.

- Memory generally is accessed over <sup>a</sup> common bus, or from an on-chip cache, andonly permits one access at <sup>a</sup> time.
- Consequently, multiple CPUs accessing the same memory can encounter a bottleneck.
- When multiple copies of memory are available, care must be taken to insure thatthe memory (and cache) must be kept coherent *(ie. changes made by <sup>a</sup> CPU to theinformation needs to be reflected to the other CPUs)*
- Consequently, in multiple CPU environments, sometimes messaging providesimproved performance, in spite of the extra copying of information that isinvolved.
- These issues are magnified in fine-grain threading.

int shmget(key\_t key, size\_t size, int shmflg);

• Returns shmid, an identifier associated with the shared memory

- Returns shmid, an identifier associated with the shared memory
- shmflg may be an OR'd combination of:

- Returns shmid, an identifier associated with the shared memory
- shmflg may be an OR'd combination of:

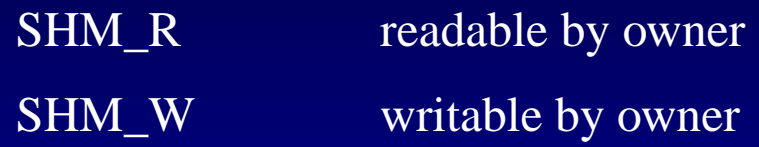

- Returns shmid, an identifier associated with the shared memory
- shmflg may be an OR'd combination of:

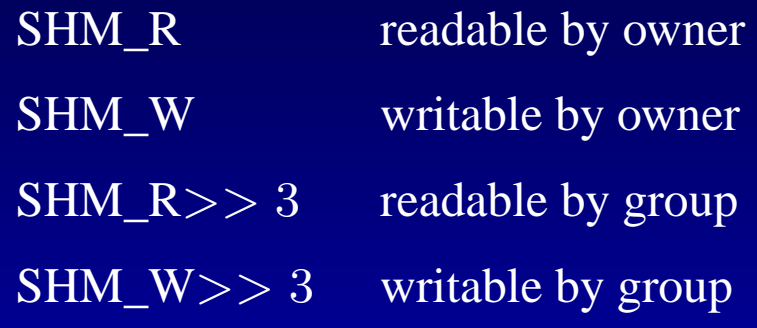

- Returns shmid, an identifier associated with the shared memory
- shmflg may be an OR'd combination of:

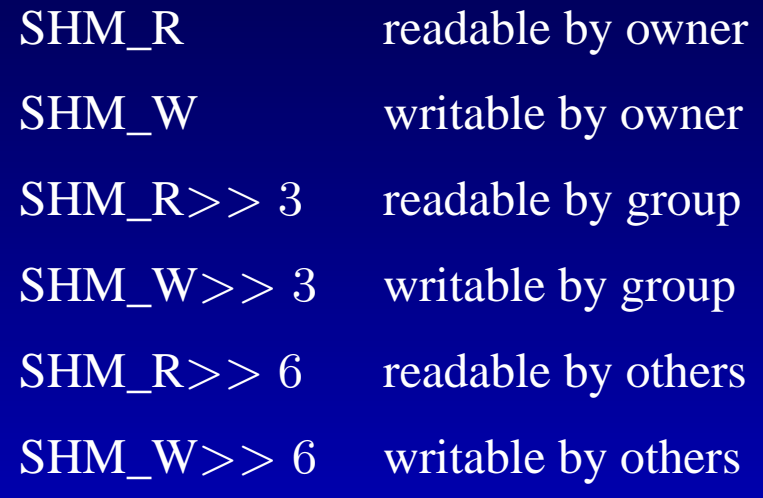

- Returns shmid, an identifier associated with the shared memory
- shmflg may be an OR'd combination of:

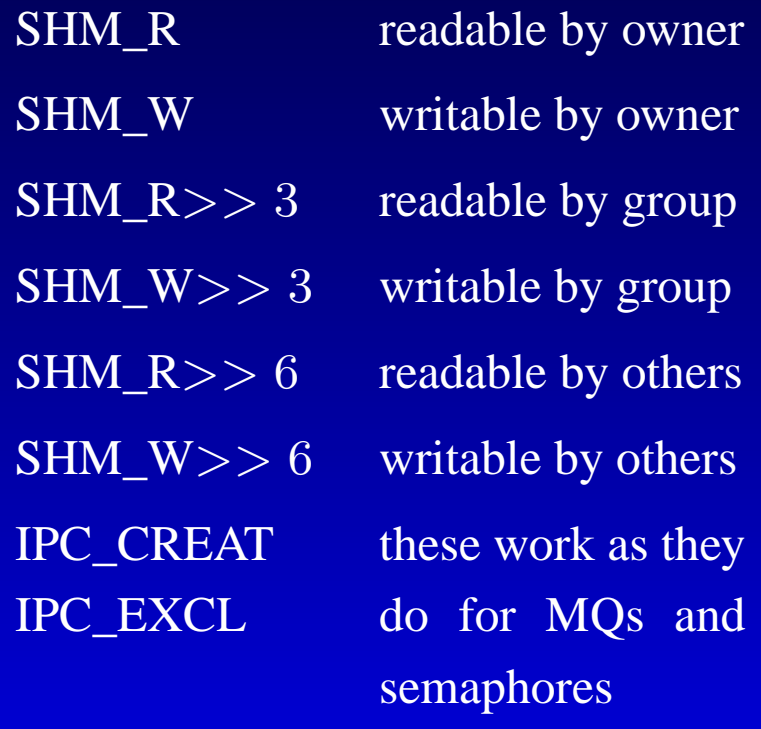

int shmget(key\_t key, size\_t size, int shmflg);

- Returns shmid, an identifier associated with the shared memory
- shmflg may be an OR'd combination of:

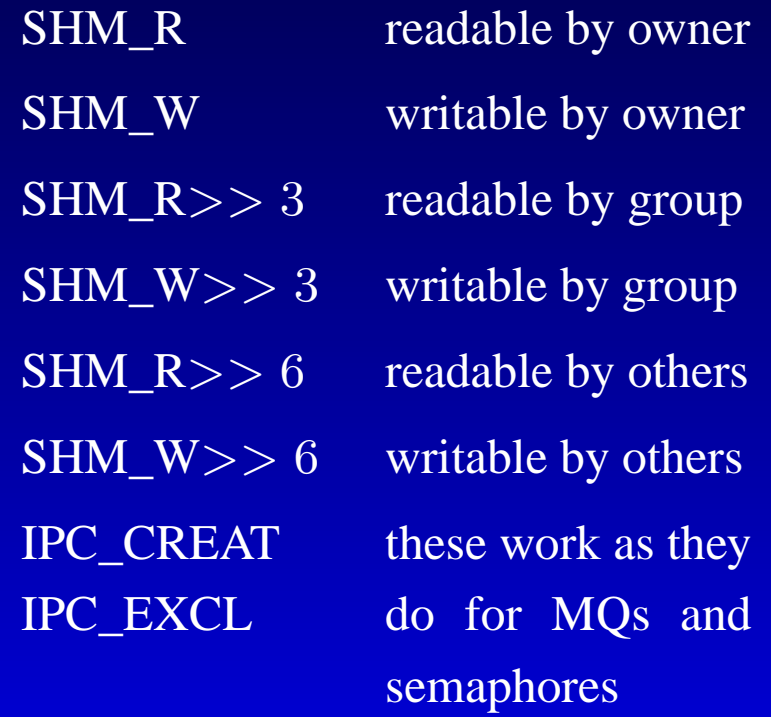

• This call creates <sup>a</sup> shared memory pool, but *does not <sup>g</sup>ive your process access* tothat pool of memory. The shared memory has not ye<sup>t</sup> been attached to yourprocess' (virtual) memory space.

void \*shmat(int shmid, const void \*shmaddr, int shmflg);

• To give your process access to the shared memory pool, use shmat():

- To give your process access to the shared memory pool, use shmat():
- • shmat() attaches the shared memory segmen<sup>t</sup> identified by shmid to the address space of the calling process.

- To give your process access to the shared memory pool, use shmat():
- • shmat() attaches the shared memory segmen<sup>t</sup> identified by shmid to the address space of the calling process.
- If shmaddr is NULL: the system will choose a suitable address at which to attach the segment. Note that this rules out the use of pointers in the shared memoryitself, as different processes will typically attach the segmen<sup>t</sup> in differentlocations.

- To give your process access to the shared memory pool, use shmat():
- • shmat() attaches the shared memory segmen<sup>t</sup> identified by shmid to the address space of the calling process.
- If shmaddr is NULL: the system will choose a suitable address at which to attach the segment. Note that this rules out the use of pointers in the shared memoryitself, as different processes will typically attach the segmen<sup>t</sup> in different locations.
- If shmaddr isn't NULL, and shmflg has SHM\_RND, then the attachment occurs at the specified address rounded down to the nearest multiple of SHMLBA. *(this is defined as* PAGE<sub>-</sub>SIZE on my Scientific Linux system, which in turn is defined as 0x400)

- To give your process access to the shared memory pool, use shmat():
- • shmat() attaches the shared memory segmen<sup>t</sup> identified by shmid to the address space of the calling process.
- If shmaddr is NULL: the system will choose a suitable address at which to attach the segment. Note that this rules out the use of pointers in the shared memoryitself, as different processes will typically attach the segmen<sup>t</sup> in different locations.
- If shmaddr isn't NULL, and shmflg has SHM\_RND, then the attachment occurs at the specified address rounded down to the nearest multiple of SHMLBA. *(this is defined as* PAGE<sub>-</sub>SIZE on my Scientific Linux system, which in turn is defined as 0x400)
- Otherwise, shmaddr must be <sup>a</sup> page-aligned address *(getconf PAGESIZE)*

- To give your process access to the shared memory pool, use shmat():
- • shmat() attaches the shared memory segmen<sup>t</sup> identified by shmid to the address space of the calling process.
- If shmaddr is NULL: the system will choose a suitable address at which to attach the segment. Note that this rules out the use of pointers in the shared memoryitself, as different processes will typically attach the segmen<sup>t</sup> in different locations.
- If shmaddr isn't NULL, and shmflg has SHM\_RND, then the attachment occurs at the specified address rounded down to the nearest multiple of SHMLBA. *(this is defined as* PAGE<sub>-</sub>SIZE on my Scientific Linux system, which in turn is defined as 0x400)
- Otherwise, shmaddr must be <sup>a</sup> page-aligned address *(getconf PAGESIZE)*
- If SHM\_RDONLY is specified in shmflg, the process must have read permission for the segment; otherwise, the segmen<sup>t</sup> is assumed to need both read and writepermissions.

- To give your process access to the shared memory pool, use shmat():
- • shmat() attaches the shared memory segmen<sup>t</sup> identified by shmid to the address space of the calling process.
- If shmaddr is NULL: the system will choose a suitable address at which to attach the segment. Note that this rules out the use of pointers in the shared memoryitself, as different processes will typically attach the segmen<sup>t</sup> in different locations.
- If shmaddr isn't NULL, and shmflg has SHM\_RND, then the attachment occurs at the specified address rounded down to the nearest multiple of SHMLBA. *(this is defined as* PAGE<sub>-</sub>SIZE on my Scientific Linux system, which in turn is defined as 0x400)
- Otherwise, shmaddr must be <sup>a</sup> page-aligned address *(getconf PAGESIZE)*
- If SHM\_RDONLY is specified in shmflg, the process must have read permission for the segment; otherwise, the segmen<sup>t</sup> is assumed to need both read and writepermissions.
- After fork(), the child inherits the parent's attached shared memory segments.

• For picking the amount of shared memory, I suggest specifying a structure which encompasses everything you want in shared memory:

• For picking the amount of shared memory, I suggest specifying a structure which encompasses everything you want in shared memory:

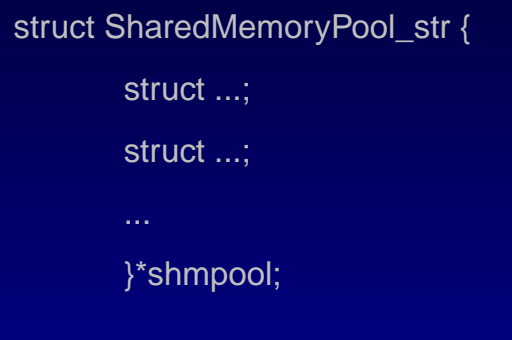

• For picking the amount of shared memory, I suggest specifying a structure which encompasses everything you want in shared memory:

struct SharedMemoryPool\_str {struct ...; struct ...; ...}\*shmpool;shmid= shmget(key,sizeof(struct SharedMemoryPool\_str),IPC\_CREAT);

• For picking the amount of shared memory, I suggest specifying a structure which encompasses everything you want in shared memory:

```
struct SharedMemoryPool_str {struct ...;
      struct ...;
       ...}*shmpool;shmid= shmget(key,sizeof(struct SharedMemoryPool_str),IPC_CREAT);
shmpool= (struct SharedMemoryPool_str *) shmat(shmid,NULL,0);
```
• For picking the amount of shared memory, I suggest specifying a structure which encompasses everything you want in shared memory:

```
struct SharedMemoryPool_str {struct ...;
       struct ...;
       ...}*shmpool;shmid= shmqet(key, size of(struct SharedMemoryPool_str), IPC_CREAT);
shmpool= (struct SharedMemoryPool_str *) shmat(shmid,NULL,0);
```
• Alternative: Silicon Graphics came up with an allocatable shared memory scheme. I have emulated some of it; see http://www.drchip.org/astronaut/src/index.html#USARENA. A subset of thefunctions available:

• For picking the amount of shared memory, I suggest specifying a structure which encompasses everything you want in shared memory:

```
struct SharedMemoryPool_str {struct ...;
       struct ...;
       ...}*shmpool;shmid= shmqet(key, size of(struct SharedMemoryPool_str), IPC_CREAT);
shmpool= (struct SharedMemoryPool_str *) shmat(shmid,NULL,0);
```
• Alternative: Silicon Graphics came up with an allocatable shared memory scheme. I have emulated some of it; see http://www.drchip.org/astronaut/src/index.html#USARENA. A subset of thefunctions available:

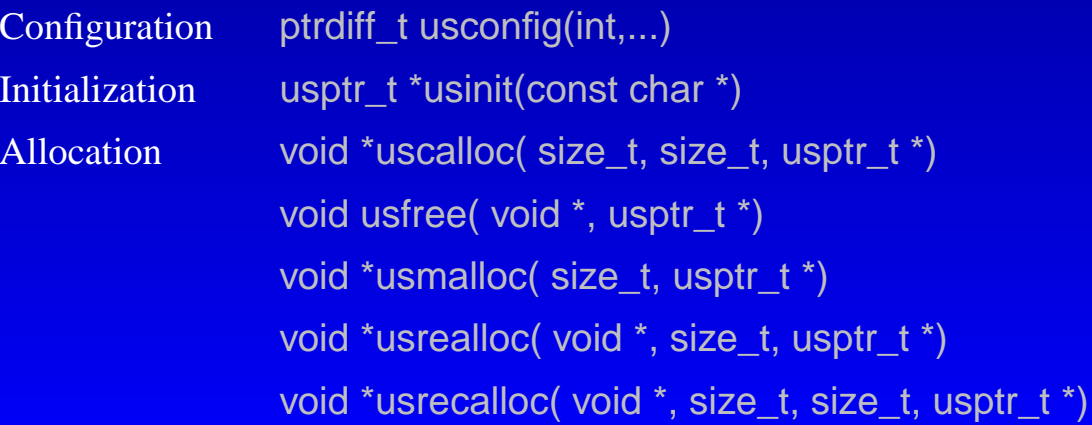

## **Shared Memory: Using It**

- This is easy! Using our example:
	- shmpool->str1.whatever= whatever; shmpool->str2.whatever= whatever;

## **Shared Memory: Using It**

- This is easy! Using our example:
	- shmpool->str1.whatever= whatever; shmpool->str2.whatever= whatever;
- However, bear in mind that you really should use semaphores to control access

## **Shared Memory: Using It**

• This is easy! Using our example:

shmpool->str1.whatever= whatever; shmpool->str2.whatever= whatever;

- However, bear in mind that you really should use semaphores to control access
- •So, with semaphores:

sops.sem\_num= 0; // *<sup>p</sup>ick <sup>a</sup> semaphore*sops.sem\_op= -1;  $\frac{1}{2}$  // *attempt to decrement the semaphore* sops.sem\_flg= 0; // *block if semaphore can't be decremented*semop(semid,&sops,(size\_t) 1); // *"obtain" the semaphore*shmpool->str1.whatever= whatever; // *access the shared memory*sops.sem\_op= 1; // *increment the semaphore* semop(semid,&sops,(size\_t) 1); // *release the semaphore*

#### **Shared Memory: deleting it**

int shmdt(const void \*shmaddr);

• To detach <sup>a</sup> shared memory segmen<sup>t</sup> from your process, use:shmdt(shmpool);

(shmdt detaches/unmaps the shared memory from the process' virtual memory pool)

#### **Shared Memory: deleting it**

#### int shmdt(const void \*shmaddr);

• To detach <sup>a</sup> shared memory segmen<sup>t</sup> from your process, use:shmdt(shmpool);

(shmdt detaches/unmaps the shared memory from the process' virtual memory pool)

• To remove the shared memory from the system, use:

shmctl(shmid,IPC\_RMID,NULL);

note that this command will not remove shared memory that still has attachments to it

int shmctl(int shmid, int cmd, struct shmid\_ds \*buf);

IPC\_STAT copy status of shared memory into buf
# **Shared Memory: shmctl()**

int shmctl(int shmid, int cmd, struct shmid\_ds \*buf);

- IPC\_STAT copy status of shared memory into buf
- IPC\_SET Use buf's entries to change the kernel's status information on the shared memory

### **Shared Memory: shmctl()**

int shmctl(int shmid, int cmd, struct shmid\_ds \*buf);

- IPC\_STAT copy status of shared memory into buf
- IPC\_SET Use buf's entries to change the kernel's status information on the shared memory
- IPC\_RMID mark the segmen<sup>t</sup> for destruction (ie. remove the shared memory from the system) The segmen<sup>t</sup> won't actually be destroyed until the last process detaches it. The caller must must be the owner/creator/privileged.

# **Shared Memory: shmctl()**

int shmctl(int shmid, int cmd, struct shmid\_ds \*buf);

... ...

- IPC\_STAT copy status of shared memory into buf
- IPC\_SET Use buf's entries to change the kernel's status information on the shared memory
- IPC\_RMID mark the segmen<sup>t</sup> for destruction (ie. remove the shared memory from the system) The segmen<sup>t</sup> won't actually be destroyed until the last process detaches it. The caller must must be the owner/creator/privileged.

### struct shmid\_ds {

}

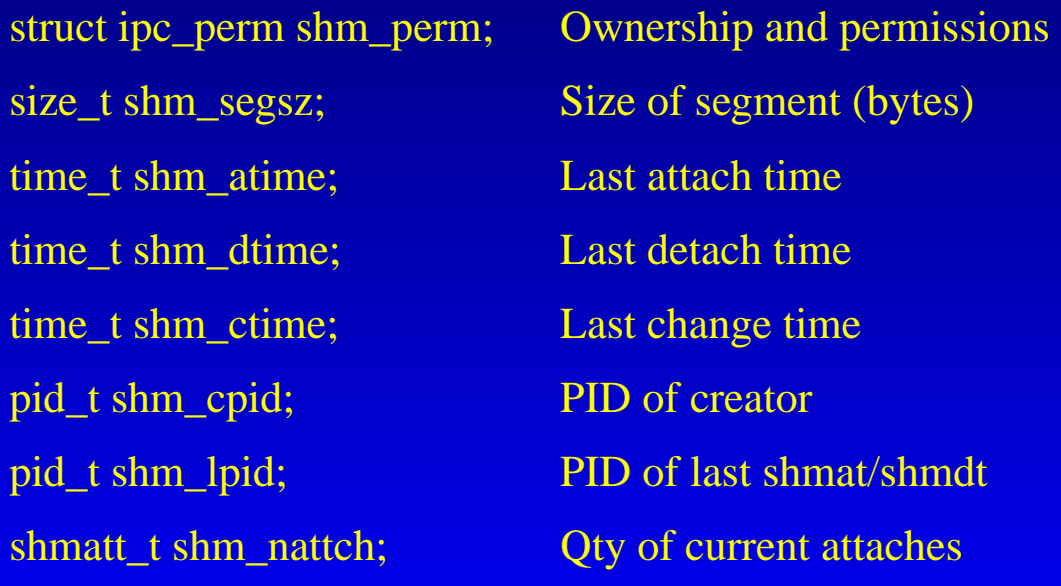

#include<sup>&</sup>lt;sys/mman.h>

void \*mmap(void \*addr, size\_t length, int prot, int flags, int fd, off\_t offset);

• Lets us map a file on disk onto a buffer in memory

#include<sup>&</sup>lt;sys/mman.h>

- Lets us map a file on disk onto a buffer in memory
- •Reading from the buffer actually reads from the associated file on the disk

#include<sup>&</sup>lt;sys/mman.h>

- Lets us map a file on disk onto a buffer in memory
- •Reading from the buffer actually reads from the associated file on the disk
- •Writing to the buffer actually writes to the associated file on the disk

#include<sup>&</sup>lt;sys/mman.h>

- Lets us map a file on disk onto a buffer in memory
- •Reading from the buffer actually reads from the associated file on the disk
- Writing to the buffer actually writes to the associated file on the disk
- **addr** specify starting address of the buffer to be mapped.
	- if null, the kernel will choose the address at which to create the mapping.

#include<sup>&</sup>lt;sys/mman.h>

- Lets us map a file on disk onto a buffer in memory
- •Reading from the buffer actually reads from the associated file on the disk
- Writing to the buffer actually writes to the associated file on the disk
- **addr** specify starting address of the buffer to be mapped.
	- if null, the kernel will choose the address at which to create the mapping.
- **length**quantity of bytes to be mappe<sup>d</sup>

#include<sup>&</sup>lt;sys/mman.h>

- Lets us map a file on disk onto a buffer in memory
- •Reading from the buffer actually reads from the associated file on the disk
- Writing to the buffer actually writes to the associated file on the disk
- **addr** specify starting address of the buffer to be mapped.
	- if null, the kernel will choose the address at which to create the mapping.
- **length**quantity of bytes to be mappe<sup>d</sup>
- **prot**(see next slide)

#include<sup>&</sup>lt;sys/mman.h>

- Lets us map a file on disk onto a buffer in memory
- •Reading from the buffer actually reads from the associated file on the disk
- Writing to the buffer actually writes to the associated file on the disk
- **addr** specify starting address of the buffer to be mapped.
	- if null, the kernel will choose the address at which to create the mapping.
- **length**quantity of bytes to be mappe<sup>d</sup>
- **prot**(see next slide)
- **flags**(see next slide)

#include<sup>&</sup>lt;sys/mman.h>

- Lets us map a file on disk onto a buffer in memory
- •Reading from the buffer actually reads from the associated file on the disk
- Writing to the buffer actually writes to the associated file on the disk
- **addr** specify starting address of the buffer to be mapped.
	- if null, the kernel will choose the address at which to create the mapping.
- **length**quantity of bytes to be mappe<sup>d</sup>
- **prot**(see next slide)
- **flags**(see next slide)
- **fd**file descriptor of file to be mappe<sup>d</sup> *(must be open prior to calling mmap)*

#include<sup>&</sup>lt;sys/mman.h>

- Lets us map a file on disk onto a buffer in memory
- Reading from the buffer actually reads from the associated file on the disk
- Writing to the buffer actually writes to the associated file on the disk
- **addr** specify starting address of the buffer to be mapped.
	- if null, the kernel will choose the address at which to create the mapping.
- **length**quantity of bytes to be mappe<sup>d</sup>
- **prot**(see next slide)
- **flags**(see next slide)
- **fd**file descriptor of file to be mappe<sup>d</sup> *(must be open prior to calling mmap)*
- **offset** starting offset in file for the mapping region *(often zero)* Must be <sup>a</sup> multiple of the page size as returned bysysconf(\_SC\_PAGESIZE)

**prot** protection spec: describes memory protection, must not conflict with open modeof file. *(you may bitwise-or these together)*

> PROT\_NONE no access (Sys V)

**prot** protection spec: describes memory protection, must not conflict with open modeof file. *(you may bitwise-or these together)*

> PROT\_NONE no access (Sys V) PROT\_READ region may be read

**prot** protection spec: describes memory protection, must not conflict with open modeof file. *(you may bitwise-or these together)*

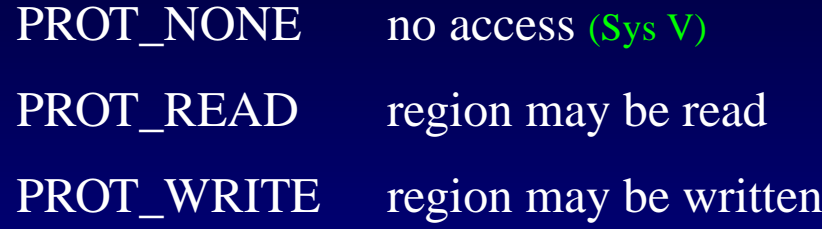

**prot** protection spec: describes memory protection, must not conflict with open modeof file. *(you may bitwise-or these together)*

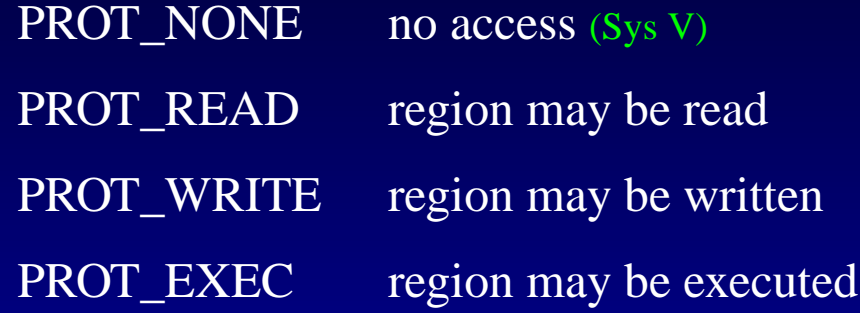

**prot** protection spec: describes memory protection, must not conflict with open modeof file. *(you may bitwise-or these together)*

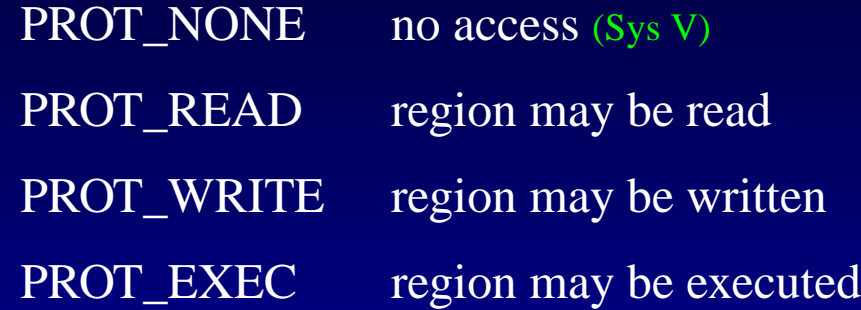

**flags** determines whether updates are visible to other processes, and whether updates are passed through to the file.

**prot** protection spec: describes memory protection, must not conflict with open modeof file. *(you may bitwise-or these together)*

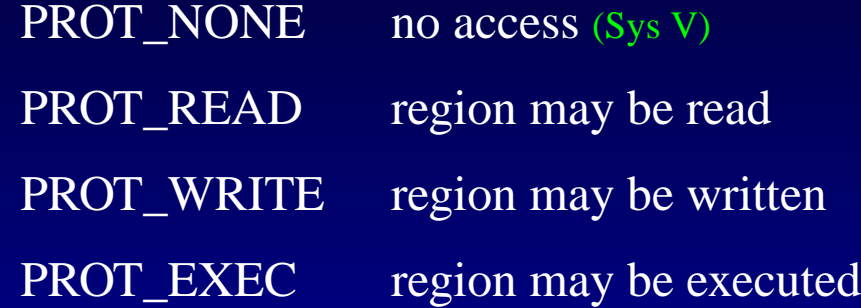

**flags** determines whether updates are visible to other processes, and whether updates are passed through to the file.

MAP\_SHARED share this mapping. Updates visible to other processes, and the underlying file is updated

**prot** protection spec: describes memory protection, must not conflict with open modeof file. *(you may bitwise-or these together)*

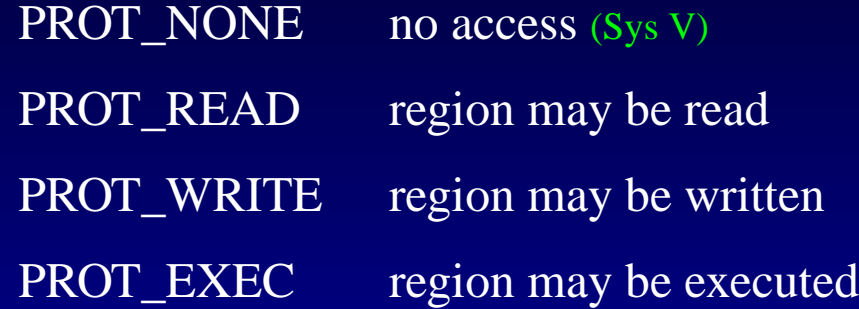

**flags** determines whether updates are visible to other processes, and whether updates are passed through to the file.

MAP\_SHARED share this mapping. Updates visible to other processes, and the underlying file is updatedMAP\_PRIVATE create a private copy-on-write mapping.

Updates are not visible to other processes.

Changes don't carry through to the underlying file

**prot** protection spec: describes memory protection, must not conflict with open modeof file. *(you may bitwise-or these together)*

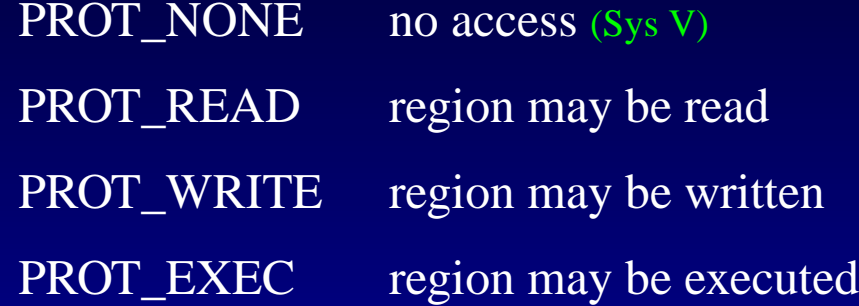

**flags** determines whether updates are visible to other processes, and whether updates are passed through to the file.

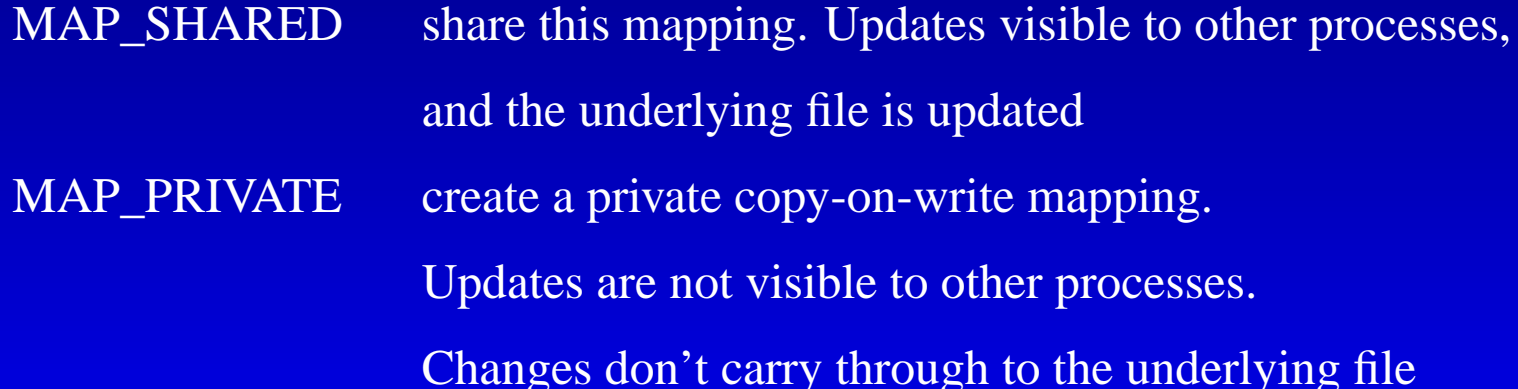

Changes may not actually be updated to the file until msync() or munmap() is called.

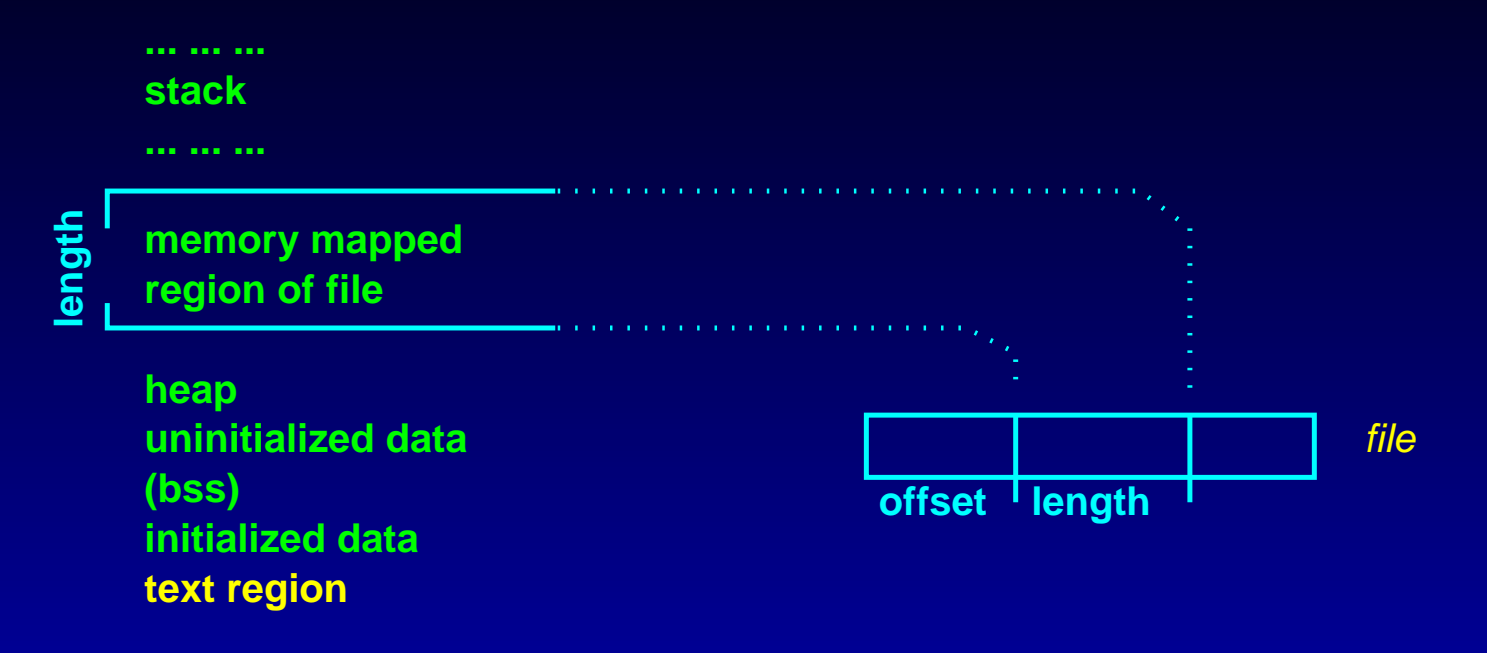

**text region <sup>=</sup> code segment** holds binary executable code

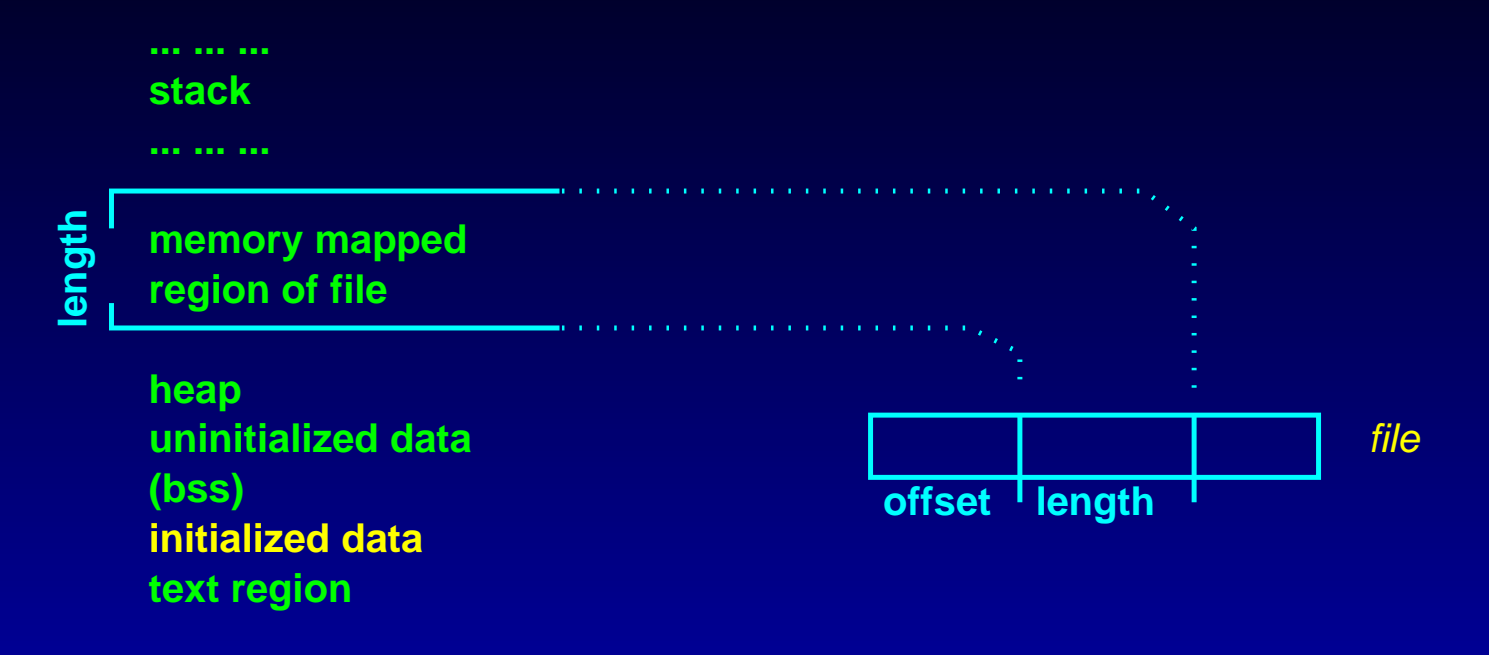

**text region <sup>=</sup> code segment** holds binary executable code

**data segment** holds initialized data

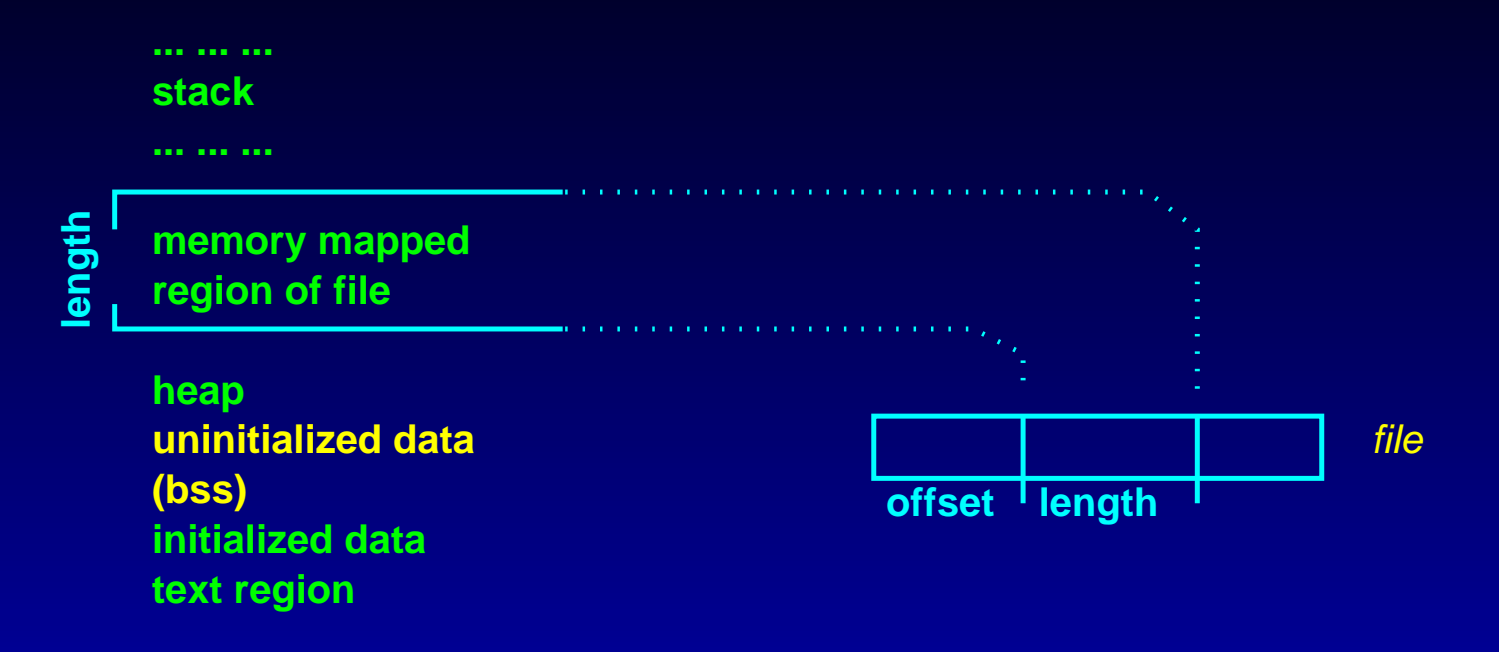

**text region <sup>=</sup> code segment** holds binary executable code

**data segment** holds initialized data

**bss** block started by symbol (*uninitialized data*)

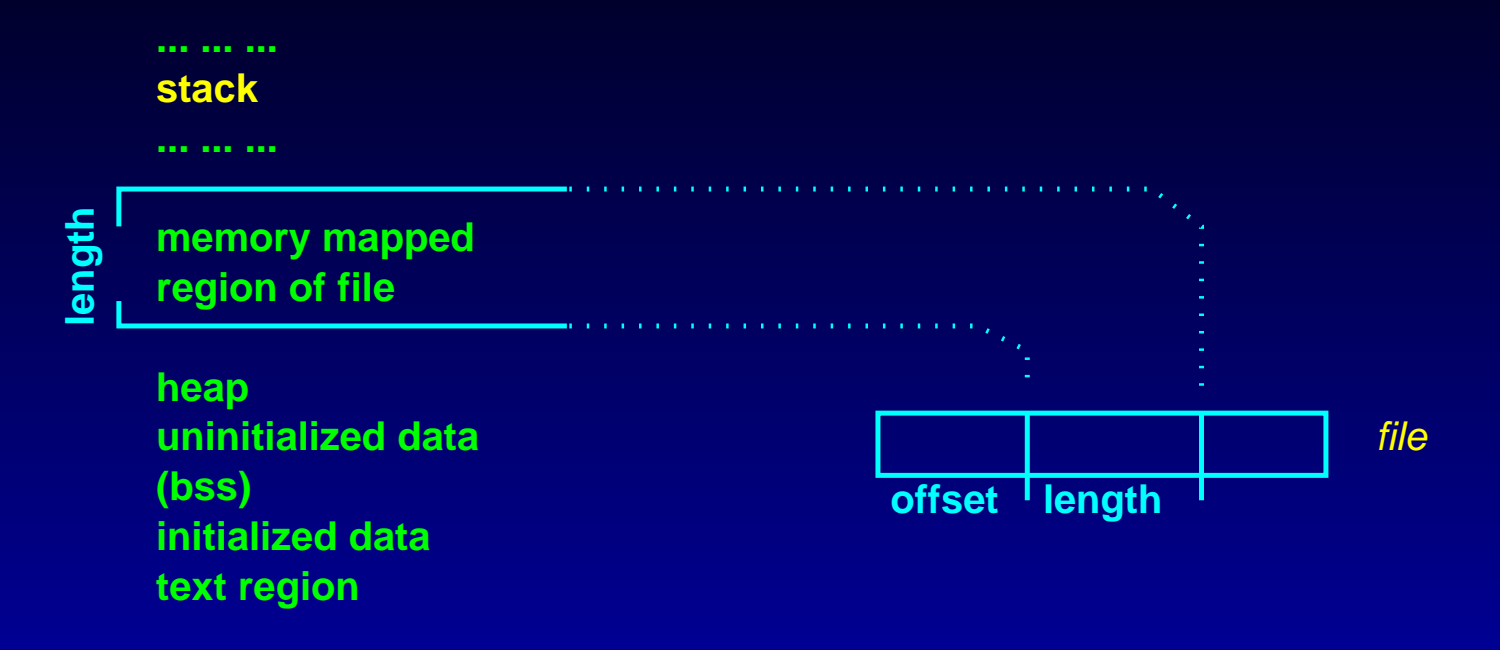

**text region <sup>=</sup> code segment** holds binary executable code**data segment** holds initialized data**bss** block started by symbol (*uninitialized data*)**stack segment** holds the stack

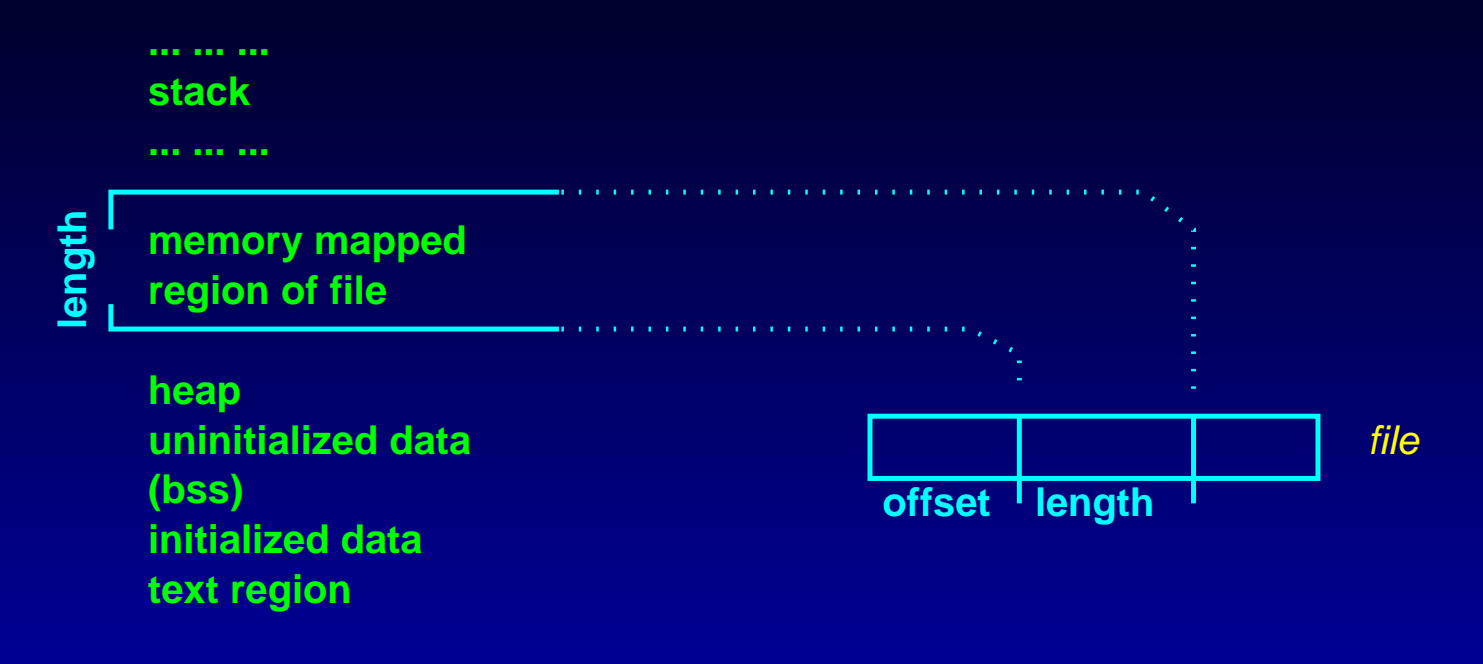

**text region <sup>=</sup> code segment** holds binary executable code**data segment** holds initialized data**bss** block started by symbol (*uninitialized data*)**stack segment** holds the stack

• mmap() does not do memory allocation

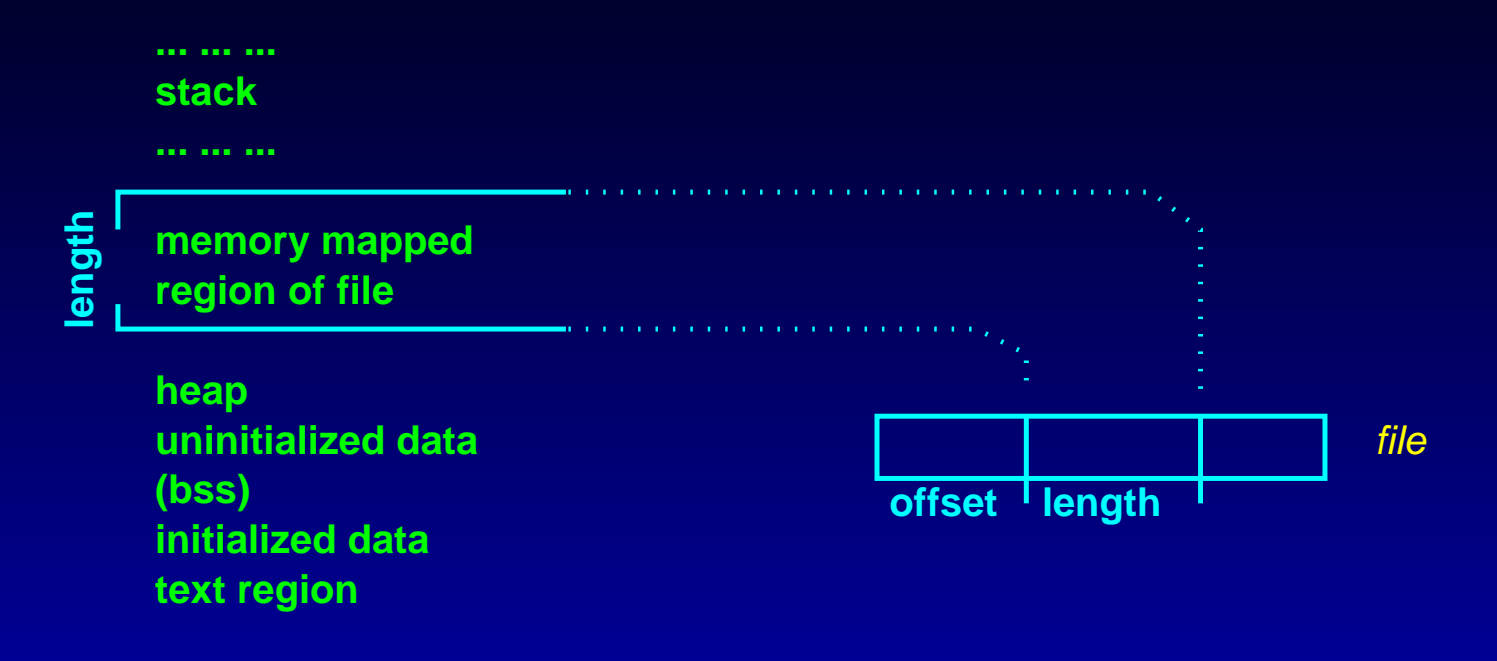

**text region <sup>=</sup> code segment** holds binary executable code**data segment** holds initialized data**bss** block started by symbol (*uninitialized data*)

**stack segment** holds the stack

- mmap() does not do memory allocation
- Newly opened files should be written to at the offset+length-1 byte prior to use (else you'll ge<sup>t</sup> <sup>a</sup> SIGBUS)

int munmap(void \*addr, size\_t length);

• Disassociates the mapped region from the process' virtual address space.

int munmap(void \*addr, size\_t length);

- Disassociates the mapped region from the process' virtual address space.
- May be used explicitly or implicitly via program termination

int munmap(void \*addr, size\_t length);

- Disassociates the mapped region from the process' virtual address space.
- May be used explicitly or implicitly via program termination
- Subsequent references to addresses in the mapped region will generate invalidmemory reference signals.

int munmap(void \*addr, size\_t length);

- Disassociates the mapped region from the process' virtual address space.
- May be used explicitly or implicitly via program termination
- Subsequent references to addresses in the mapped region will generate invalidmemory reference signals.
- Note: closing the file descriptor does not unmap the region!

#include<sup>&</sup>lt;sys/mman.h>

int msync(void \*addr, size\_t length, int flags);

• All modifications, buffers, etc. are moved at the end of this call to an actual physical storage medium.

#include<sup>&</sup>lt;sys/mman.h>

- All modifications, buffers, etc. are moved at the end of this call to an actual physical storage medium.
- length=0: all pages containing addr are synchronized.

#include<sup>&</sup>lt;sys/mman.h>

- All modifications, buffers, etc. are moved at the end of this call to an actual physical storage medium.
- length=0: all pages containing addr are synchronized.
- •• Otherwise, addr to addr+length bytes are synchronized.

#include<sup>&</sup>lt;sys/mman.h>

- All modifications, buffers, etc. are moved at the end of this call to an actual physical storage medium.
- length=0: all pages containing addr are synchronized.
- •• Otherwise, addr to addr+length bytes are synchronized.
- msync() accepts the following flags:

#include<sup>&</sup>lt;sys/mman.h>

- All modifications, buffers, etc. are moved at the end of this call to an actual physical storage medium.
- length=0: all pages containing addr are synchronized.
- •• Otherwise, addr to addr+length bytes are synchronized.
- msync() accepts the following flags:
	- **MS SYNC** flush data from mappe<sup>d</sup> region to hard disk; wait until finished

#include<sup>&</sup>lt;sys/mman.h>

- All modifications, buffers, etc. are moved at the end of this call to an actual physical storage medium.
- length=0: all pages containing addr are synchronized.
- •• Otherwise, addr to addr+length bytes are synchronized.
- msync() accepts the following flags:
	- **MS SYNC** flush data from mappe<sup>d</sup> region to hard disk; wait until finished
	- **MS ASYNC** flush data from mappe<sup>d</sup> region to hard disk; don't wait until finished
# **Memory Mapped I/O: msync()**

#include<sup>&</sup>lt;sys/mman.h>

int msync(void \*addr, size\_t length, int flags);

- All modifications, buffers, etc. are moved at the end of this call to an actual physical storage medium.
- length=0: all pages containing addr are synchronized.
- •• Otherwise, addr to addr+length bytes are synchronized.
- msync() accepts the following flags:

**MS SYNC** flush data from mappe<sup>d</sup> region to hard disk; wait until finished **MS ASYNC** flush data from mappe<sup>d</sup> region to hard disk; don't wait until finished **MS INVALIDATE** invalidate data in mappe<sup>d</sup> region; subsequent access will cause new pages from the hard disk to be used.

int mlock(const void \*addr, size\_t len);int munlock(const void \*addr, size\_t len);

• Locks/unlocks part or all of the calling process' virtual address space into RAM (preventing its being written out to swap memory or hard disk)

int mlock(const void \*addr, size\_t len);

int munlock(const void \*addr, size\_t len);

- Locks/unlocks part or all of the calling process' virtual address space into RAM (preventing its being written out to swap memory or hard disk)
- Lock/unlocks pages from addr to addr+len

int mlock(const void \*addr, size\_t len);

int munlock(const void \*addr, size\_t len);

- Locks/unlocks part or all of the calling process' virtual address space into RAM (preventing its being written out to swap memory or hard disk)
- Lock/unlocks pages from addr to addr+len

int mlockall(int flags);int munlockall(void);

int mlock(const void \*addr, size\_t len);

int munlock(const void \*addr, size\_t len);

- Locks/unlocks part or all of the calling process' virtual address space into RAM (preventing its being written out to swap memory or hard disk)
- Lock/unlocks pages from addr to addr+len

int mlockall(int flags);int munlockall(void);

> • mlockall() Locks all pages mapped into the address space of the calling process. These pages are locked into RAM; they are not swappe<sup>d</sup> out. (this includes code, data, stack, shared libraries, user space kernel data, shared memory, and memory-mapped files)

int mlock(const void \*addr, size\_t len);

int munlock(const void \*addr, size\_t len);

- Locks/unlocks part or all of the calling process' virtual address space into RAM (preventing its being written out to swap memory or hard disk)
- Lock/unlocks pages from addr to addr+len

int mlockall(int flags);int munlockall(void);

- mlockall() Locks all pages mapped into the address space of the calling process. These pages are locked into RAM; they are not swappe<sup>d</sup> out. (this includes code, data, stack, shared libraries, user space kernel data, shared memory, and memory-mapped files)
	- Flags:

int mlock(const void \*addr, size\_t len);

int munlock(const void \*addr, size\_t len);

- Locks/unlocks part or all of the calling process' virtual address space into RAM (preventing its being written out to swap memory or hard disk)
- Lock/unlocks pages from addr to addr+len

int mlockall(int flags);int munlockall(void);

- mlockall() Locks all pages mapped into the address space of the calling process. These pages are locked into RAM; they are not swappe<sup>d</sup> out. (this includes code, data, stack, shared libraries, user space kernel data, shared memory, and memory-mapped files)
	- Flags:

**MCL CURRENT** lock all pages that are currently mappe<sup>d</sup>

int mlock(const void \*addr, size\_t len);

int munlock(const void \*addr, size\_t len);

- Locks/unlocks part or all of the calling process' virtual address space into RAM (preventing its being written out to swap memory or hard disk)
- Lock/unlocks pages from addr to addr+len

int mlockall(int flags);int munlockall(void);

- mlockall() Locks all pages mapped into the address space of the calling process. These pages are locked into RAM; they are not swappe<sup>d</sup> out. (this includes code, data, stack, shared libraries, user space kernel data, shared memory, and memory-mapped files)
	- Flags:

**MCL CURRENT** lock all pages that are currently mappe<sup>d</sup>**MCL FUTURE** lock all pages which become mappe<sup>d</sup> in the future

int mlock(const void \*addr, size\_t len);

int munlock(const void \*addr, size\_t len);

- Locks/unlocks part or all of the calling process' virtual address space into RAM (preventing its being written out to swap memory or hard disk)
- Lock/unlocks pages from addr to addr+len

int mlockall(int flags);int munlockall(void);

- mlockall() Locks all pages mapped into the address space of the calling process. These pages are locked into RAM; they are not swappe<sup>d</sup> out. (this includes code, data, stack, shared libraries, user space kernel data, shared memory, and memory-mapped files)
	- Flags:

**MCL CURRENT** lock all pages that are currently mappe<sup>d</sup>

**MCL FUTURE** lock all pages which become mappe<sup>d</sup> in the future

• munlockall() unlocks all pages mapped into the address space of the calling process.

• ipcs  $[-q]-m]-s]$ 

Provides ipc status for (q) message queues

• ipcs  $[-q]-m]-s]$ 

Provides ipc status for (q) message queues

(m) shared memory

• ipcs  $[-q]-m]-s]$ 

Provides ipc status for (q) message queues

(m) shared memory

(s) semaphores

• ipcs  $[-q]-m]-s]$ 

Provides ipc status for (q) message queues

(m) shared memory

(s) semaphores

No options; this command will print information for all three types of IPC.

• ipcs  $[-q]-m]-s]$ 

Provides ipc status for (q) message queues

(m) shared memory

(s) semaphores

No options; this command will print information for all three types of IPC.

• ipcrm [-q msqid|-m shmid|-s semid]

• ipcs  $[-q]-m]-s]$ 

Provides ipc status for (q) message queues

(m) shared memory

(s) semaphores

No options; this command will print information for all three types of IPC.

- ipcrm [-q msqid|-m shmid|-s semid]
- ipcrm [-Q msgkey|-M shmkey|-S semkey] Removes zero or more message queues, semaphore sets, or shared memorysegments.